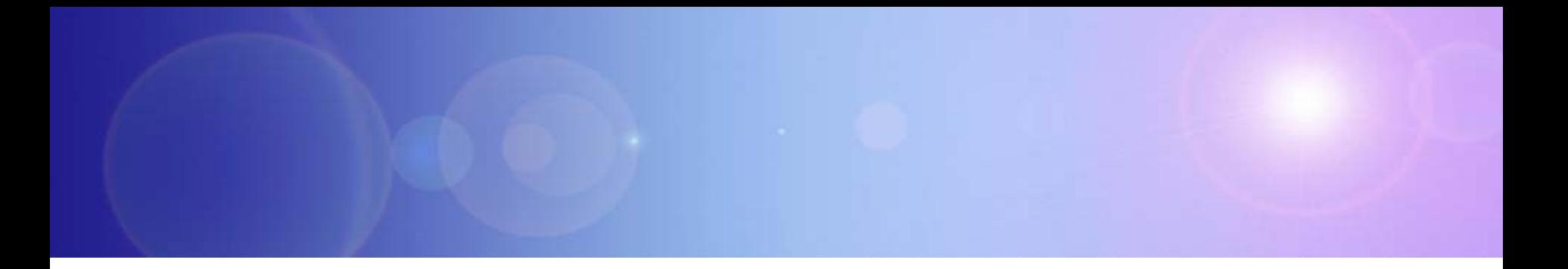

# **zEnterprise – An Ideal Basis For Smarter Computing**

Developing Hybrid Applications For zEnterprise

#### **Smarter Computing Means Breaking Down Cultural Boundaries That Inhibit Optimum IT**

#### **Distributed teams Distributed teams**

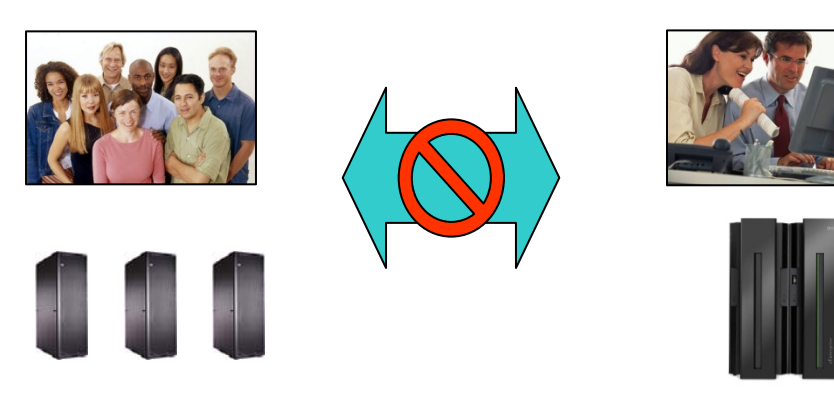

#### **Mainframe teams Mainframe teams**

- F. Cultural barriers preclude fit for purpose optimizations
- F. Separate teams produce separate solutions
- F. Different skills inhibit optimum use of human resource

#### **zEnterprise zEnterprise enables cultural integration enables cultural integration**

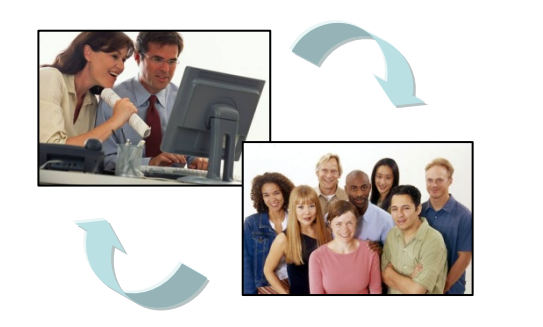

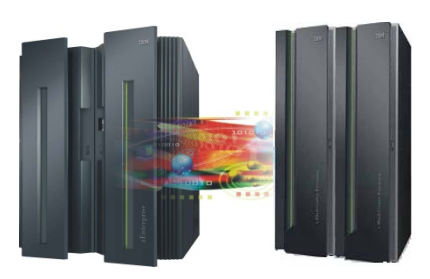

- **Consolidate** development and test around common tool set
- F. Optimize development process
- F. Reduce costs and overhead

#### **Development Infrastructure And Approach Can Contribute To Development Inefficiencies**

- $\mathbb{R}^3$ Multi-site, globally distributed development
- Inconsistent and rigid methodologies used by different teams
- b. Different development tools

System z COBOL, Java/WAS RDzClearCase, **ClearQuest** 

System z COBOL, Java/WAS RDz

> AIX on Power, Java/WAS, RD for Power, RTC experimentation

Microsoft Windows x86, Java/WAS and Microsoft .NETSubversion, JIRA Studio, HP QC, Microsoft VS 2010Microsoft VS 2010, MS Office, **SharePoint** 

#### **How Will These Different Teams Productively Coordinate A zEnterprise Solution?**

#### **Typical 3-tier Web-facing application:**

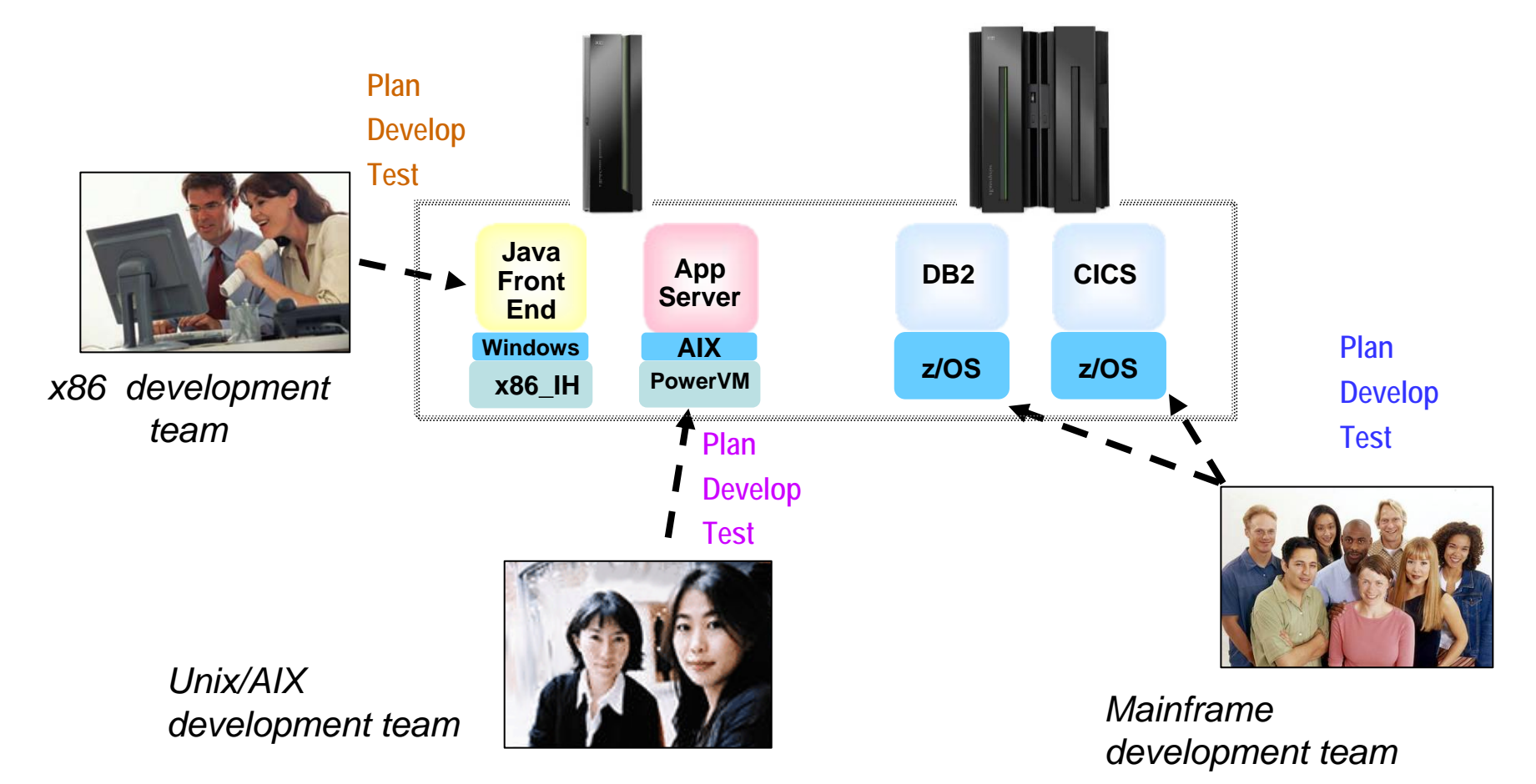

## **Barriers Cause A Breakdown In Communication**

**Analyst:** "People don't seem to be on the same page."

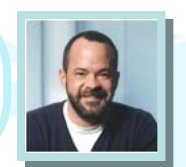

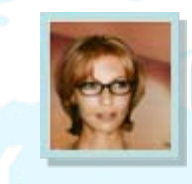

**Stakeholder:** "I do not have any time or resources, so we will have to catch up later."

**Project Manager:** "Do I have full coverage? What is the live status of the work?"

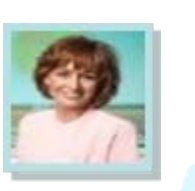

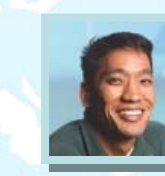

**Quality Professional:**  "What requirements am I working on? Is anyone seeing my defects?"

#### *Current issues…*

- **Our methodologies and processes** aren't working together
- Our worldwide teams' tools don't integrate
- We have no consolidated hub of information
- **Local differences are hurting** productivity

**Developer:** "Where did this defect come from?Who is testing my code?"

#### **Without Collaboration, Development Has Problems**

- • Only 37% of stakeholders are satisfied with the speed of internal application development<sup>1</sup>...
- •Only 42% are satisfied with the quality<sup>1</sup>...
- 50% of outsourced projects *expected* to underperform2…

#### *WHY?*

#### **Geographic Barriers**

- Poor communication
- Language, culture, time
- Process gaps resulting in rework
- High degree of friction

#### **Organizational Barriers**

- No meaningful collaboration
- Weak project governance
- **Lack of domain expertise**
- Poor LOB oversight
- Security when outsourcing

#### **Infrastructure Barriers**

- Incompatible tools / repositories
- Unreliable access artifacts
- **Lengthy on-boarding**
- Inflexible tooling integration

#### **IBM Rational Adopts A Whole-team, Whole View Approach To Software Delivery**

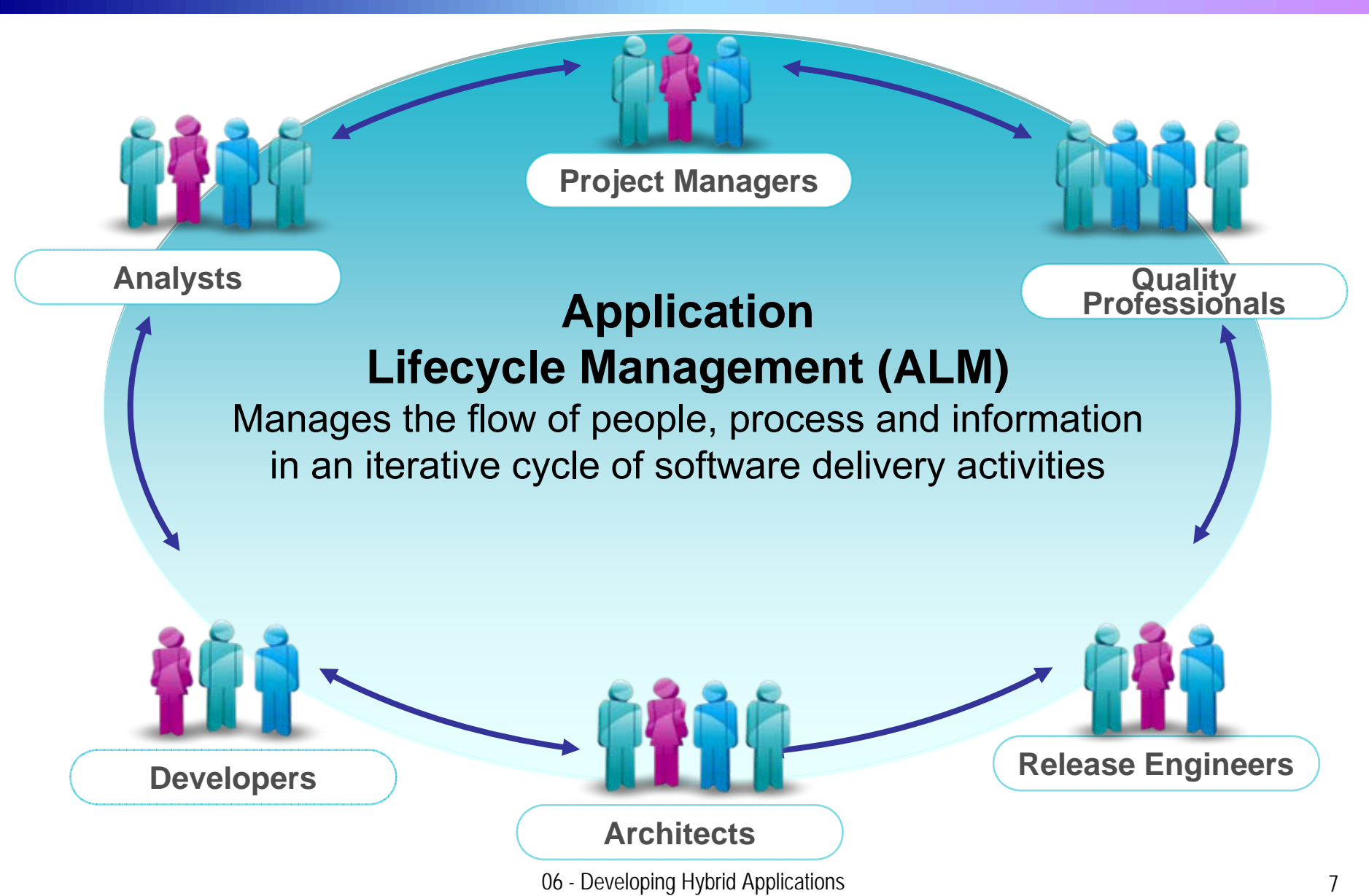

#### **Rational Jazz-Based ALM Tools Are Used By All Team Members**

#### *Seamlessly integrated tools*

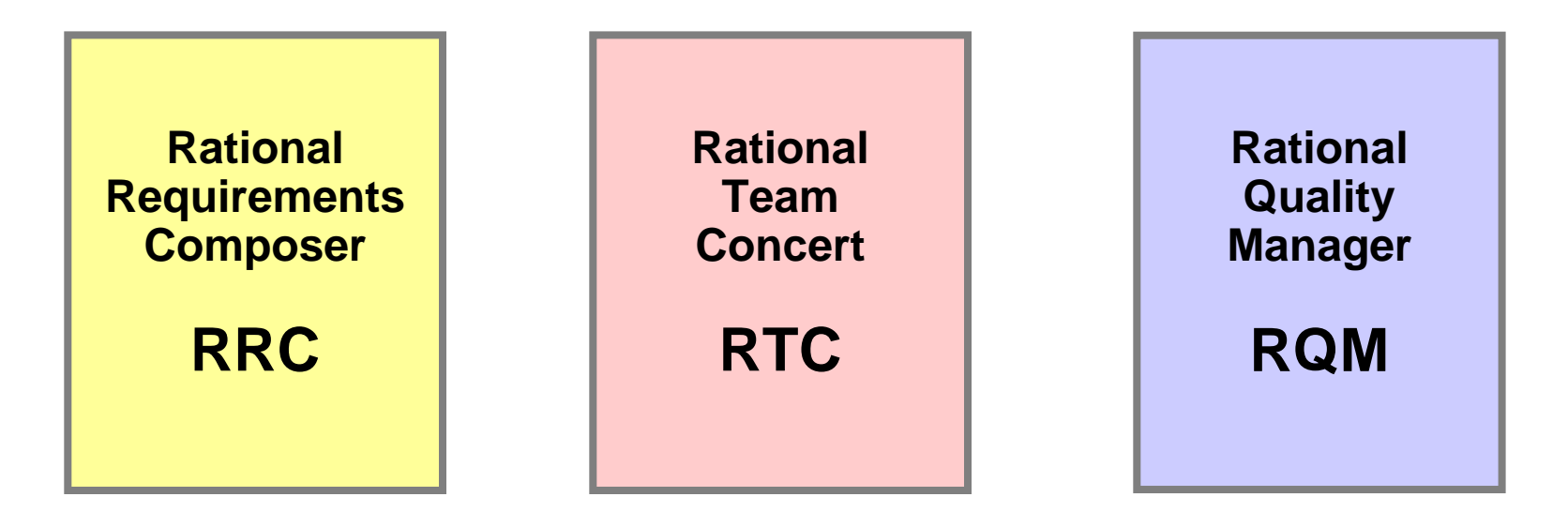

**Analysts Project Managers ArchitectsDevelopment Managers Testers and Test Managers All Stakeholders**

**ArchitectsDevelopers Development Managers Build&Release Engineers Project Managers Testers and Test Managers Analysts**

**TestersTest Managers Analysts Project Managers Development Managers**

## **Jazz Foundation Breaks Down Development Barriers**

- × Jazz Team Server provides common services
	- $\blacktriangleright$  E.g., shared data, collaboration tools, query, administration, etc.
	- $\blacktriangleright$  Comprehensive Application Lifecycle Management
- × The tools are built on Jazz Team Server:
	- $\blacktriangleright$  Rational Requirements Composer
	- ▶ Rational Team Concert
	- $\blacktriangleright$ Rational Quality Manager
- × A single and consolidated hub of information
	- $\blacktriangleright$  All artifacts are shared resources addressed by URLs
	- $\triangleright$  Accessible via REST API
	- $\blacktriangleright$  Open Services for Lifecycle Collaboration (OSLC)

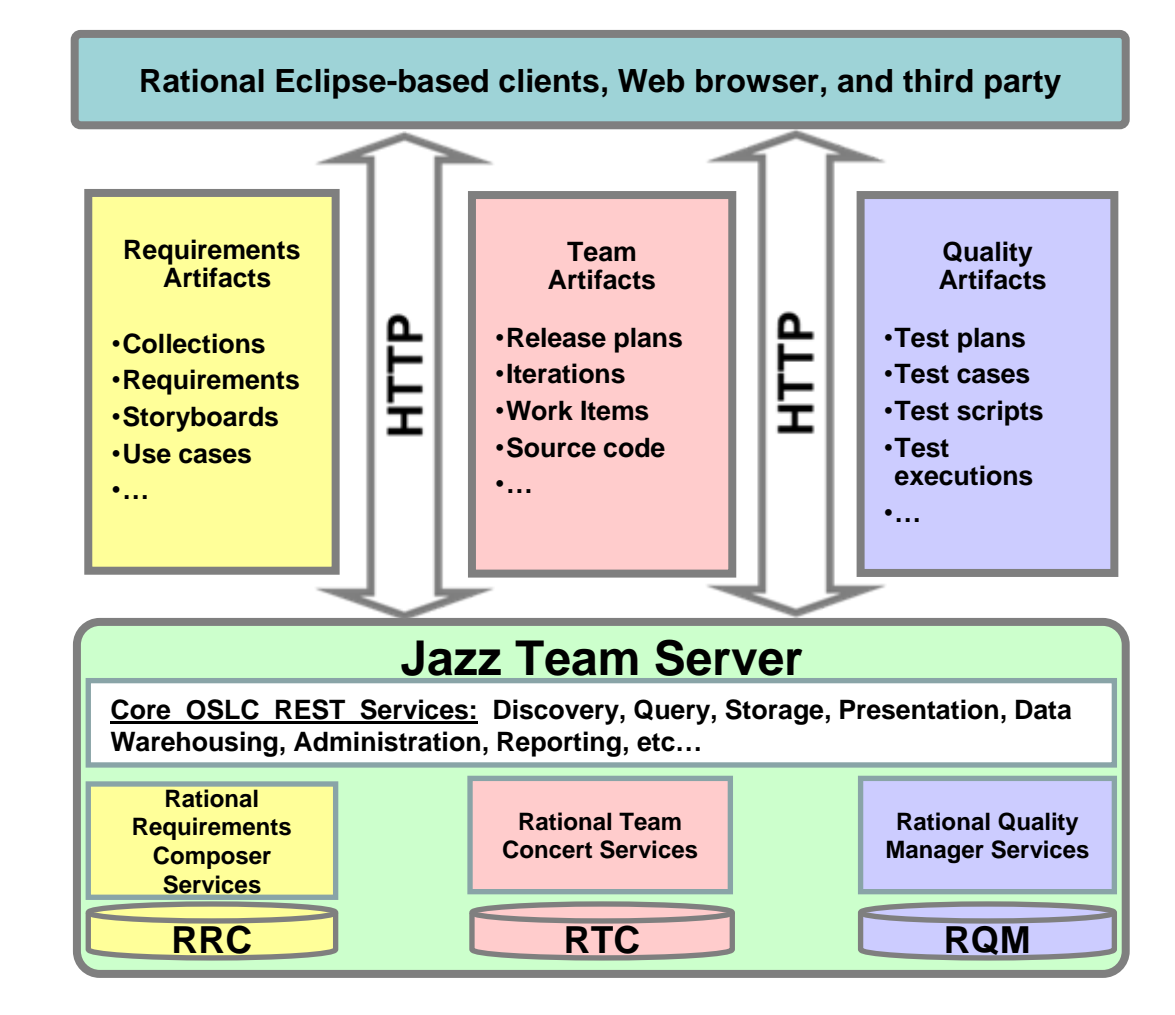

## **Integrated Development Environment Means Common Tools For All Platforms**

- × Develop cross-platform hybrid applications using *integrated* tools
- × Rational Team Concert development tools contained within different "perspectives" in Eclipse environment
	- $\blacktriangleright$  Java, Web and script developers use **Rational Application Developer** (RAD)
	- $\blacktriangleright$  Traditional mainframe developers use **Rational Developer for System z** (RDz)
	- $\blacktriangleright$  Unix / AIX developers use **Rational Developer for Power Systems** (RDp)
- × RTC promotes collaboration across developers

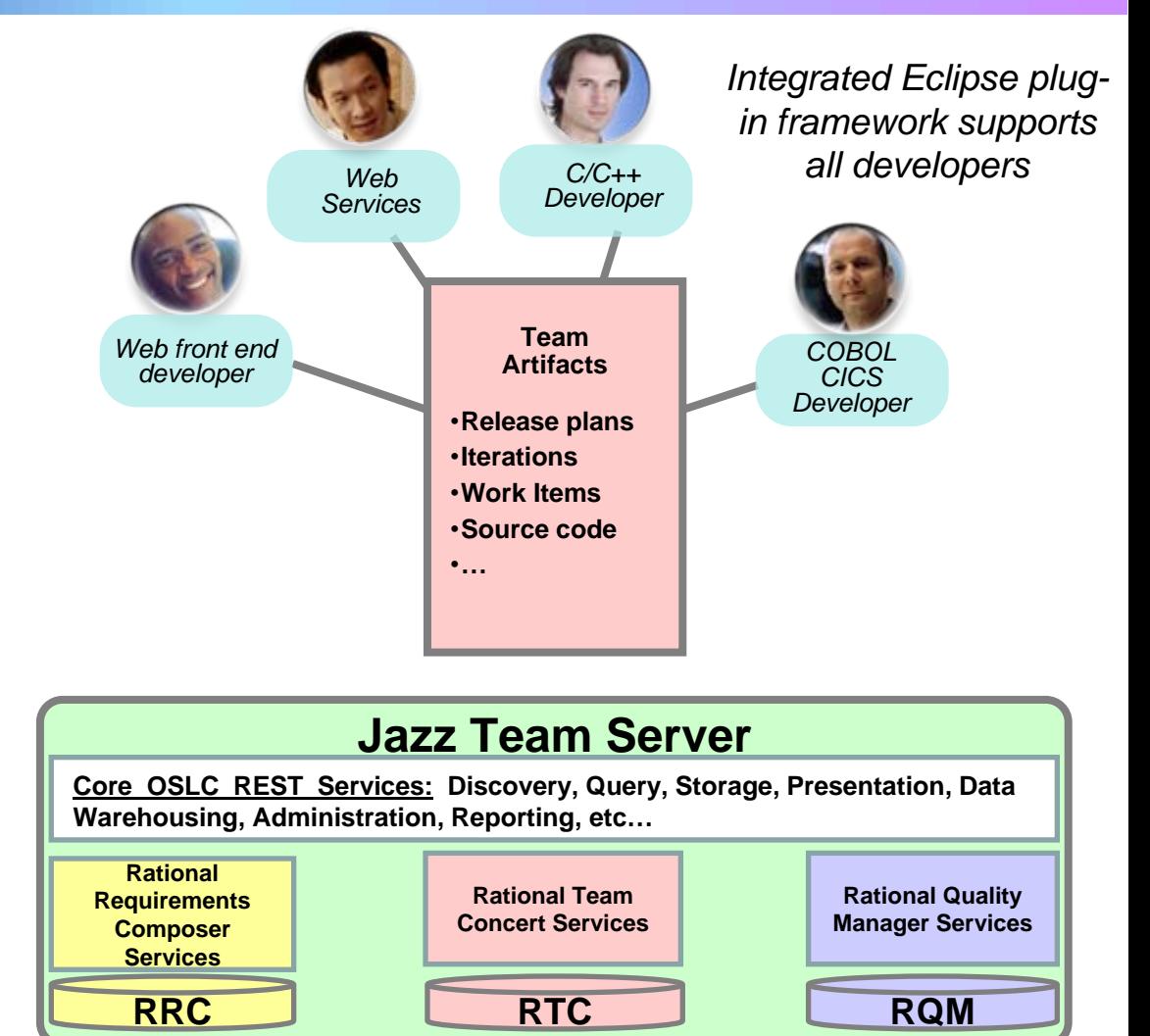

#### 06 - Developing Hybrid Applications 10

## **Mainframe Programmers Can Continue To Develop Using Traditional Tools If Desired**

П Traditional ISPF programmers can continue to use familiar greenscreen interface…

#### ▶ **ISPF Client for Team Concert**

- × … but can integrate with Rational team services for software change management (SCM) functions
	- $\blacktriangleright$  Use repository workspaces, change sets, link to work items, build requests, etc.
- Check out/check in code to native z/OS file system
- × Facilitates phased implementation
- П Reduces dependency on RDz deployment

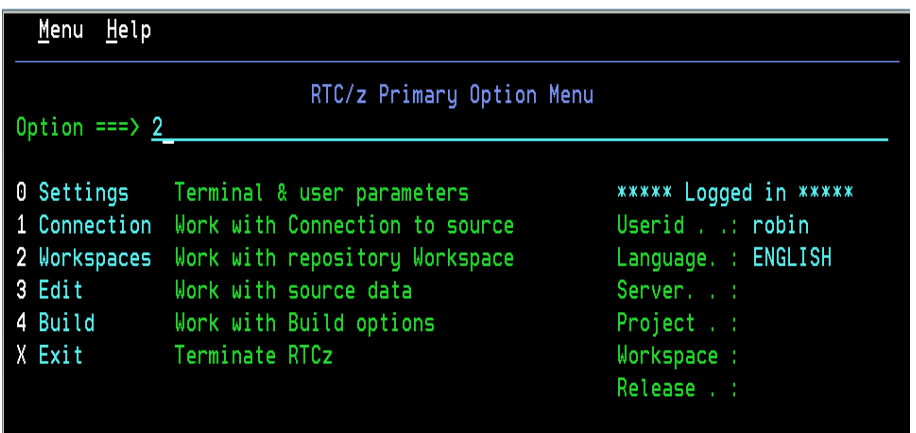

*ISPF SCM Client*

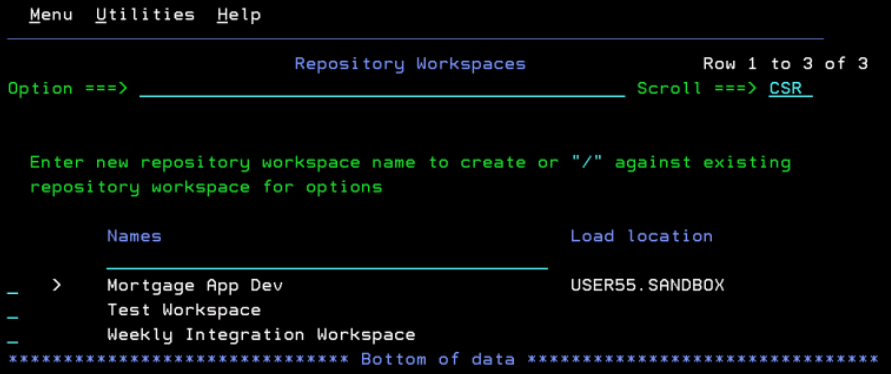

## **Summary Of Jazz Benefits**

- Enables companies to break down geographical, infrastructure, and organizational barriers
- Collaborative Application Lifecycle Management provides transparent, end-to-end, governable solution to handle all distributed processes and methodologies
- Rational Team Concert provides a consolidated hub of all assets for requirements, change and release, and quality management teams
- Development tools are optimized for target platforms, including System z
- Competitors don't have the breadth of offerings to provide complete application lifecycle management like IBM

## **Rational Developer for System z Optimizations**

- Mainframe developers move to a graphical integrated development environment
	- ▶ Rational Developer for System z provides full support for development and reuse of all mainframe assets
- Support for COBOL, PL/I, C, C++, HLASM, Java, EGL and Web services
- Supports existing and new runtimes
	- ▶ CICS, IMS, Batch, USS, DB2, WAS
- **Interactive access to z/OS for** debug, job generation, submission, monitoring, command execution, etc.

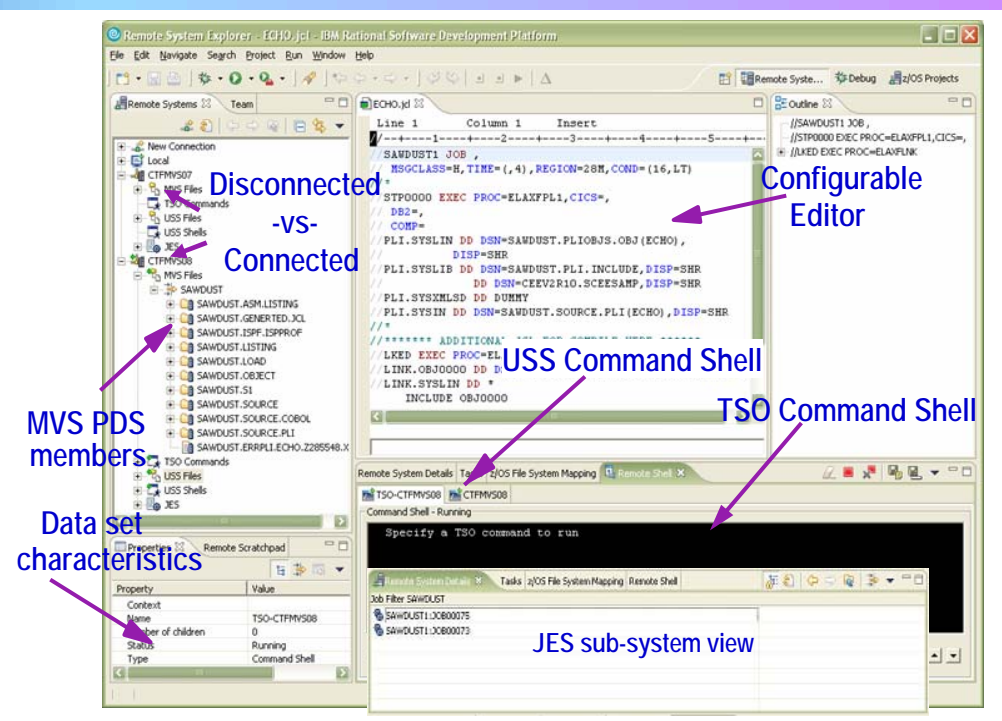

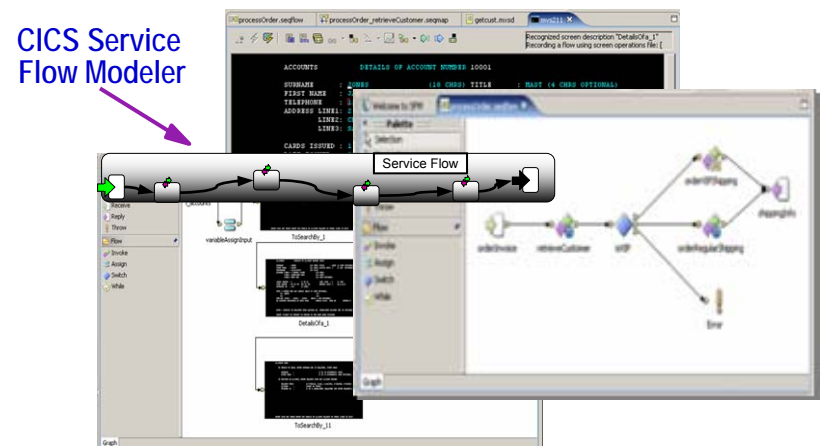

## **Rational Delivers Integrated Development For zEnterprise Solutions**

- **Specifically designed for solutions** development on zEnterprise
	- ▶ Rational Developer for **zEnterprise**
- Combines the functionality of z, Power Systems, x86 and applications development
- **Addresses unique capabilities and** requirements of zEnterprise
- **Includes end-to-end debugging** across all environments
- **Lowers the cost of traditional** mainframe application development
	- $\blacktriangleright$  Uses selective workload offloading
	- ▶ Reduces MIPS used for common dev activities

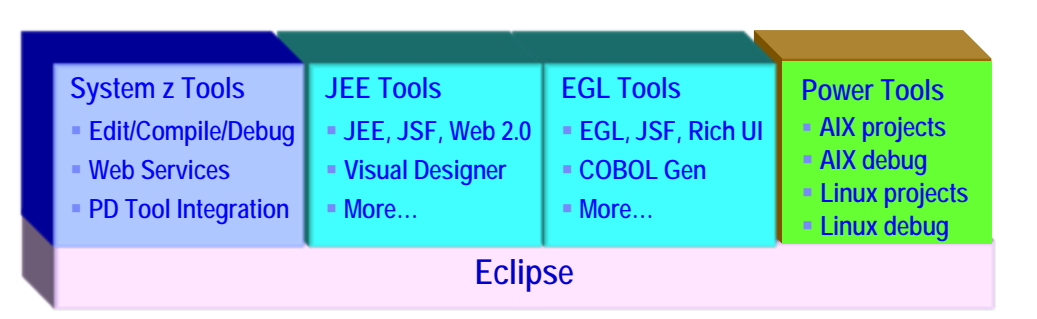

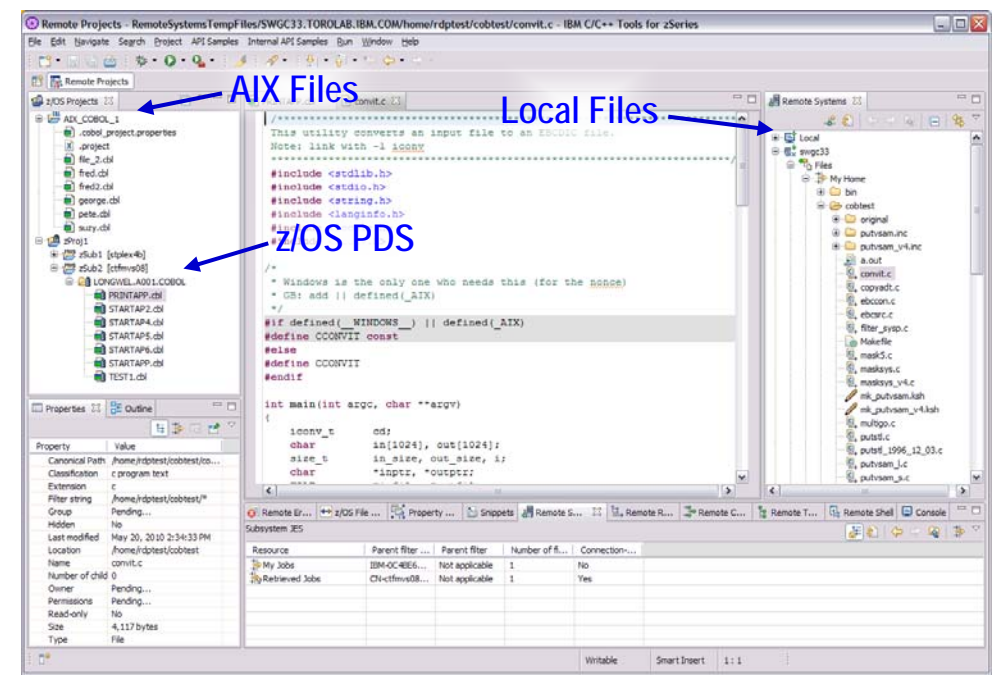

**Work with artifacts on multiple platforms in one GUI**

#### **Studies Show Rational Developer For System z More Productive For Developing z/OS Applications**

#### Comparison of **Rational Developer for System z** to **ISPF**:

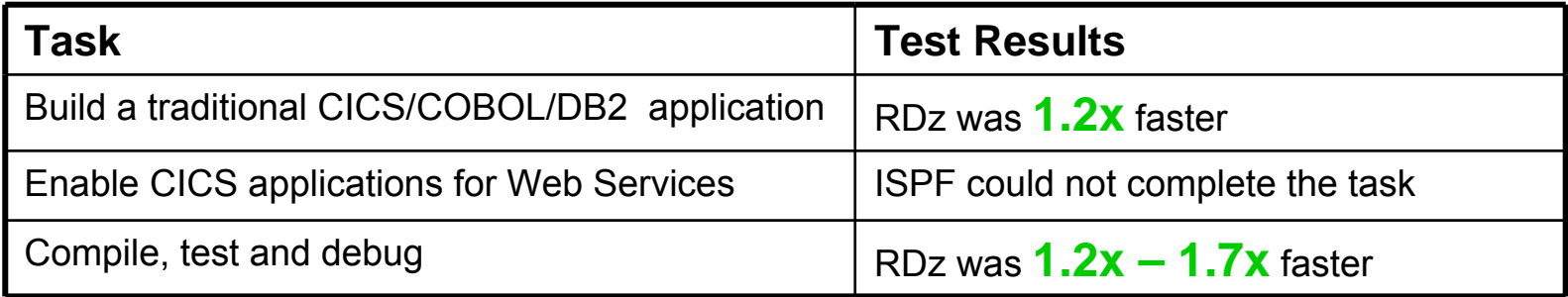

#### Conclusions:

 $\checkmark$  RDz was more productive for building robust real-world mainframe and Web based applications

 $\checkmark$  RDz was more productive at meeting applications requirements with minimum amount of tools

Source: The Branham Group, Inc.

http://www.branhamgroup.com/CustomContentRetrieve.aspx?ID=2002290&A=SearchResult&SearchID=2196098&ObjectID=2002290&ObjectType=35

## **Hybrid Multi-tier Applications Are Easily Debugged**

Rational developer tools include integrated debuggers

- $\blacktriangleright$  Debug and step across languages
- $\blacktriangleright$  Debug and step across environments
- Collaborative debugging when RTC is integrated

# Work with code in

# vork with code in<br>debugger on workstation on all zEnterprise platforms

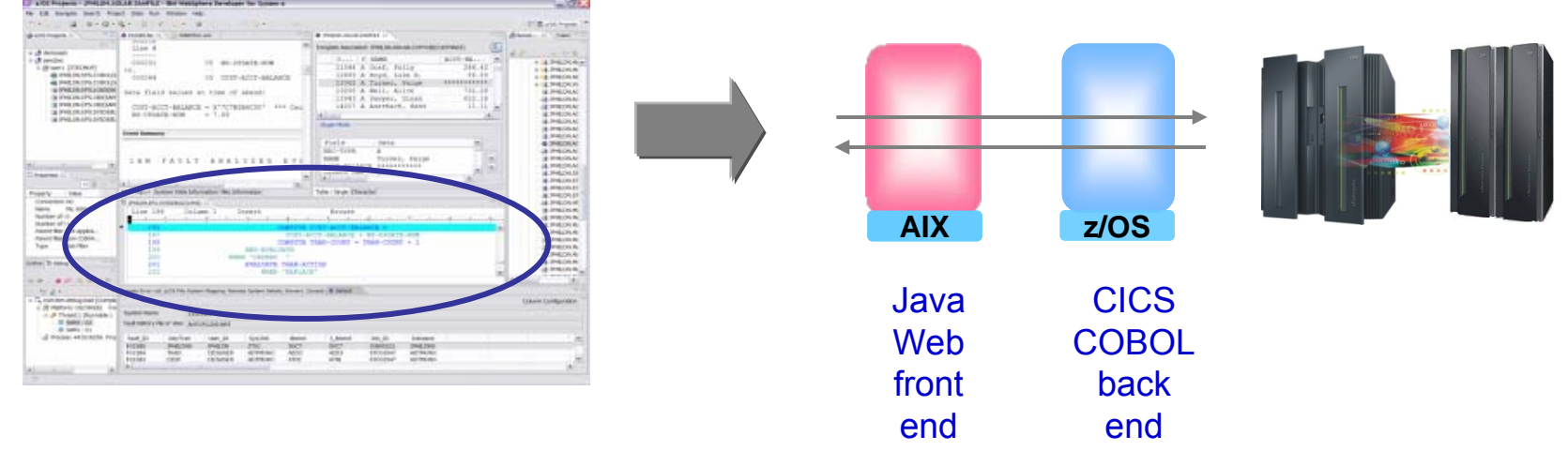

## **Debugging Includes Integration With Mainframe Problem Determination Tools**

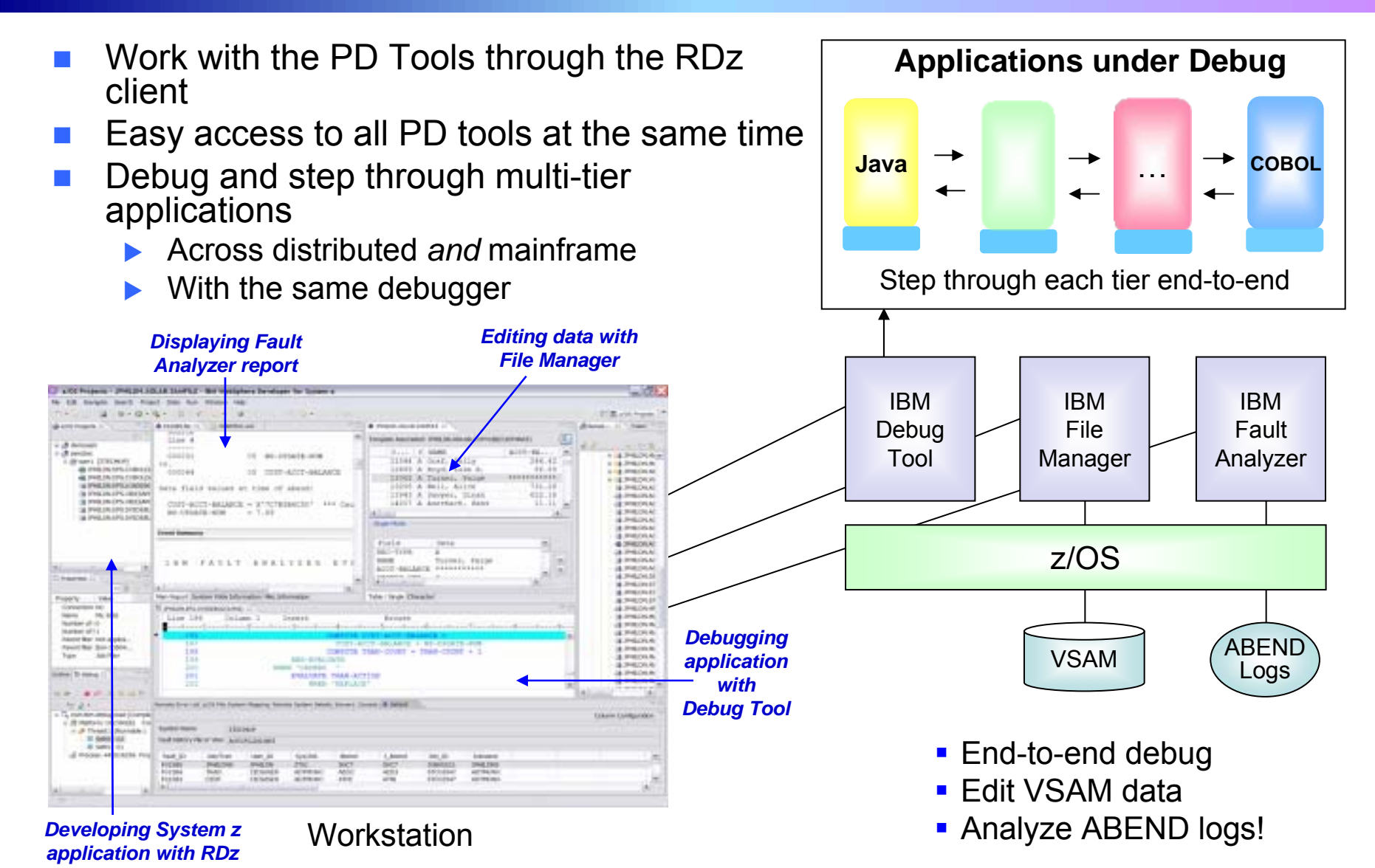

#### **DEMO: End-To-End Debugging Of A Typical Multi-tier Application On zEnterprise**

#### **Example of end-to-end debugging**

- $\blacktriangleright$  Start in middleware tier (JSP)
- $\triangleright$  Step through to COBOL tier
- $\blacktriangleright$  Step back to beginning tier

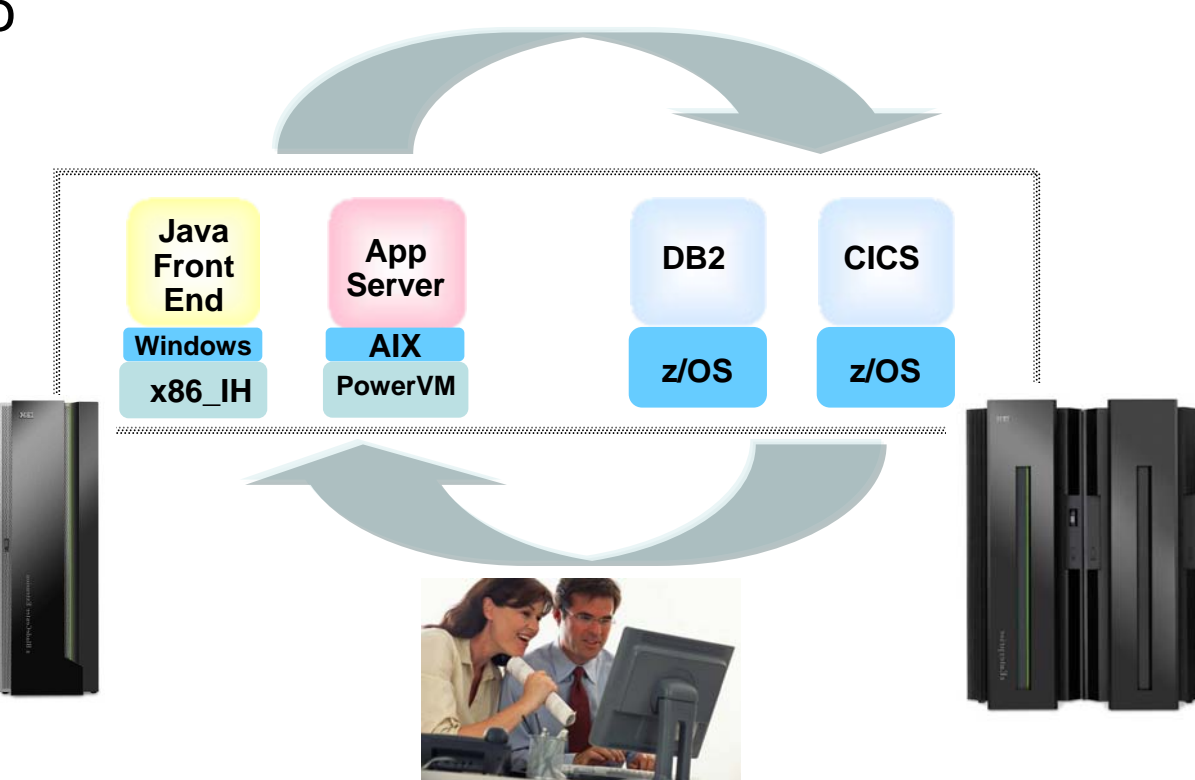

## **Testing The Full Extent Of A Multi-tier Application Is Critical For Code Quality**

- **Application quality is measured at many levels** 
	- $\blacktriangleright$  Unit test, functional test, system test, performance test, etc.
- Quality needs to extend to all platforms (Mainframe, Power, System x, etc.)
- Test procedures need to seamlessly step across platforms for complete end-to-end debug
- Need to continue to use existing System z problem determination and debug capability…

but it's important that the cost of testing be reduced if possible

## **Test All Aspects Of A Hybrid Application With Integrated Quality Management Tools**

- Manage tests with Rational Quality Manager
- Record and playback scripts on Windows or Linux to functionally test a .NET, Web, Java and other application (z or non-z)
	- ▶ Rational Functional Tester
	- $\blacktriangleright$  Rational Functional Tester Extension for Terminal-based Applications
- Performance test any Web application (z or non-z)
	- $\blacktriangleright$  Develop scripts on Windows/Linux and execute scripts on z/OS
	- $\blacktriangleright$ Rational Performance Tester for z/OS
	- $\blacktriangleright$  IBM Workload Simulator for z/OS and OS/390 to test terminal-based applications

#### **Web and GUI Applications**

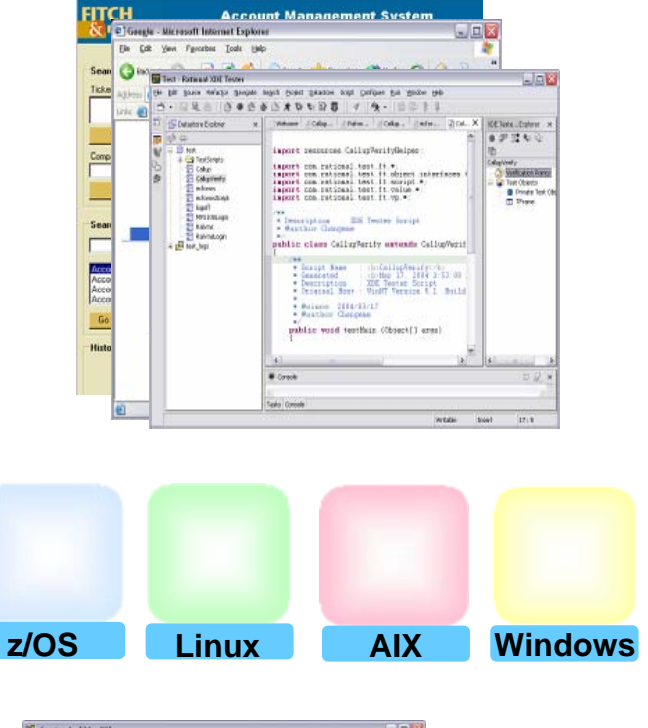

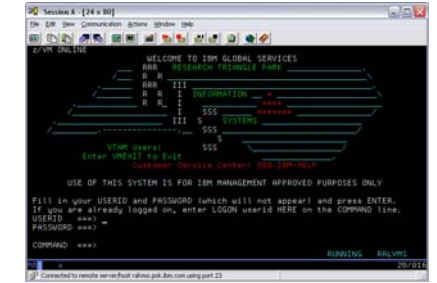

#### **System z Terminal UI**

## **Unit Test Option For z/OS Applications Can Reduce Testing Costs**

- z/OS runtime environment runs on x86 Linux workstation
	- $\blacktriangleright$  Compile and unit test on the workstation
		- − No zEnterprise hardware needed
	- ▶ Emulates System z general purpose processors, zIIPs, and zAAPs
- p. Reduces development MIPS for z/OS applications
	- $\blacktriangleright$  Lower cost, better productivity and enable new skills quickly
- p. Includes latest compilers, middleware, server load modules for RDz & RTC
- Also available for educational institutions

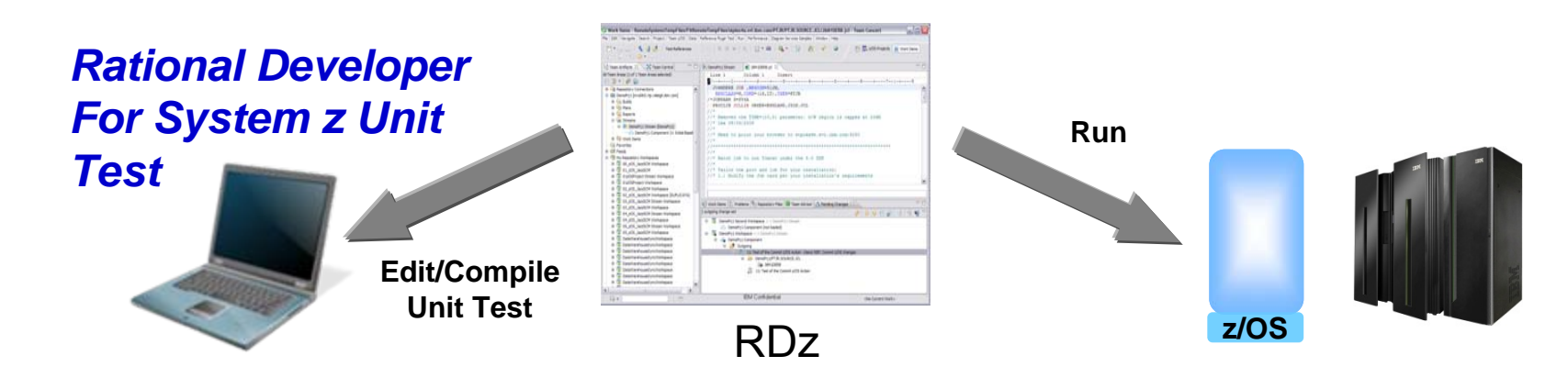

## **Use Tivoli And zManager To Quickly Create zEnterprise Runtimes For Compile And Test**

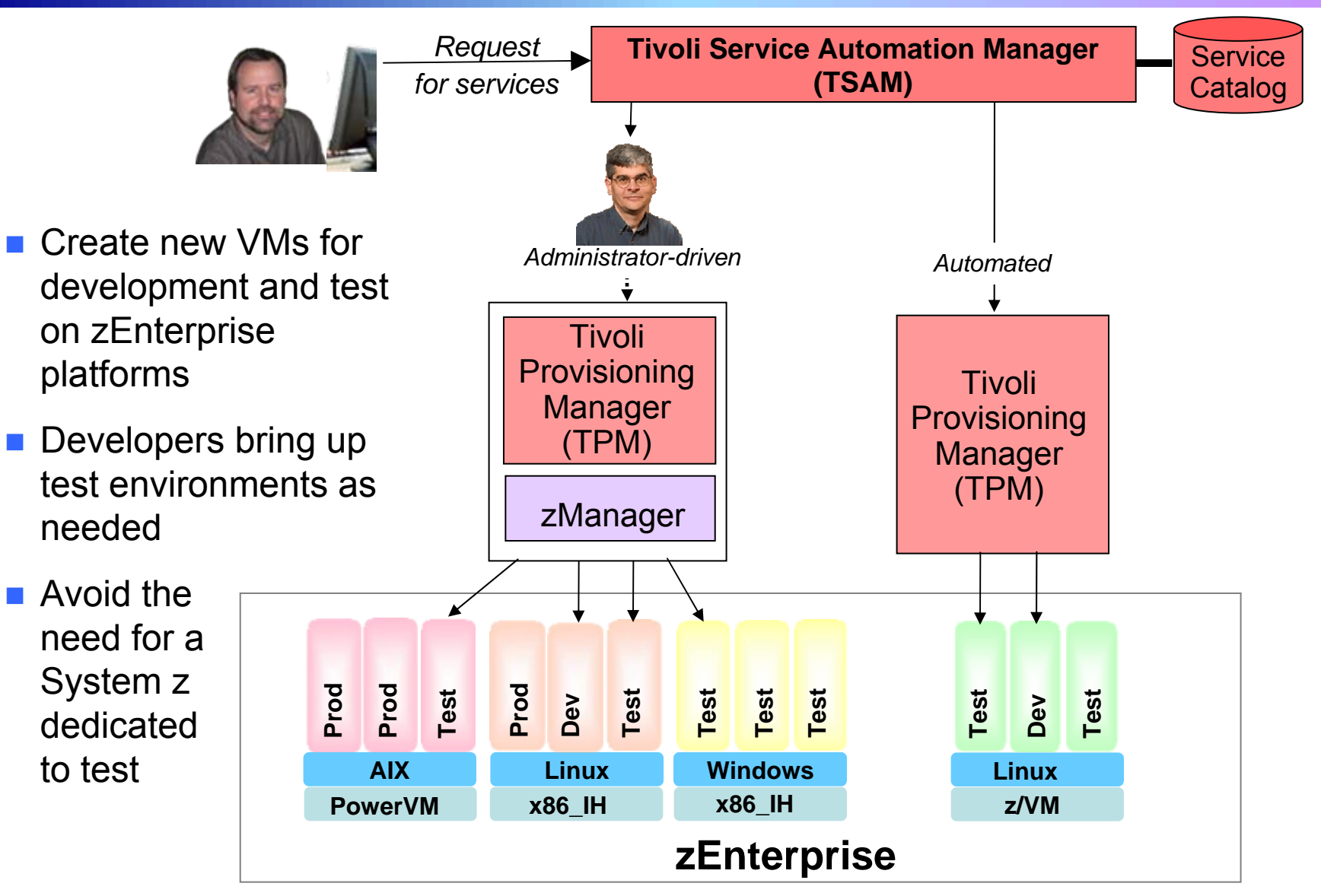

## **Rational Tools Improve Software Development For Many Roles And Tasks**

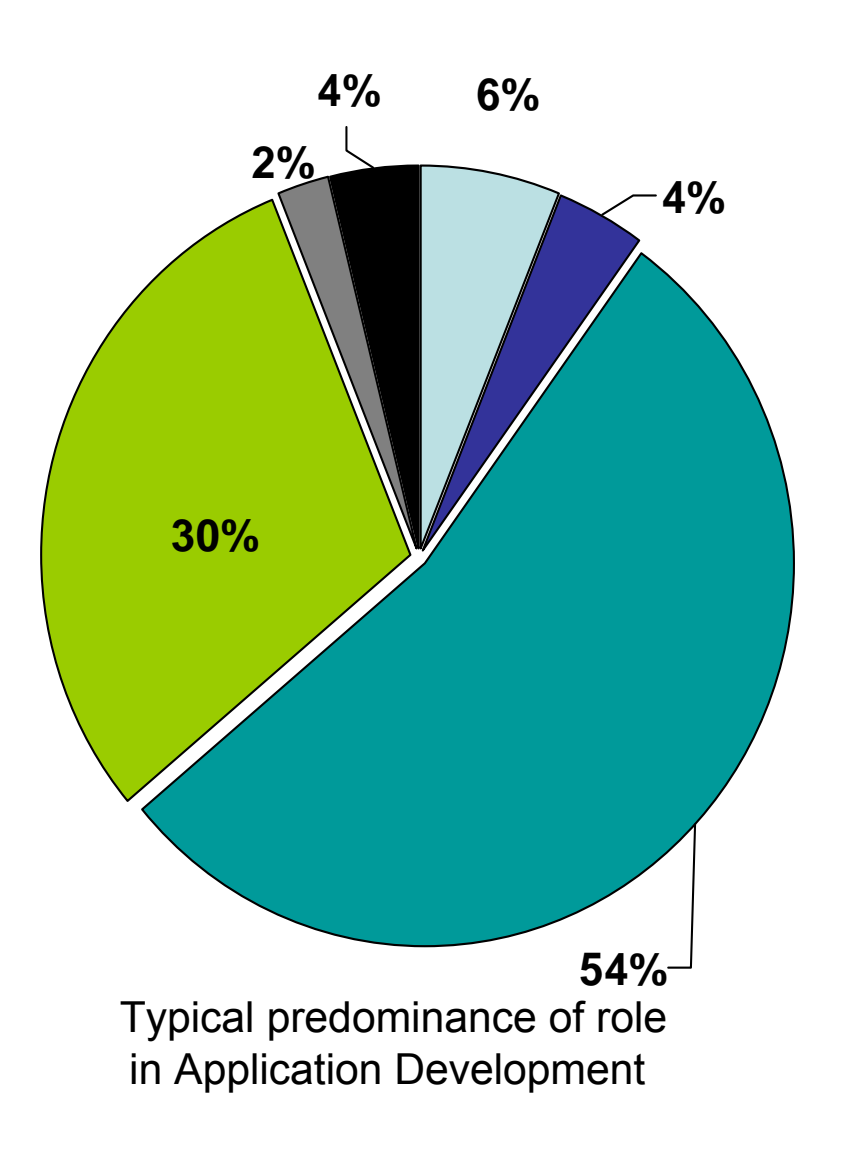

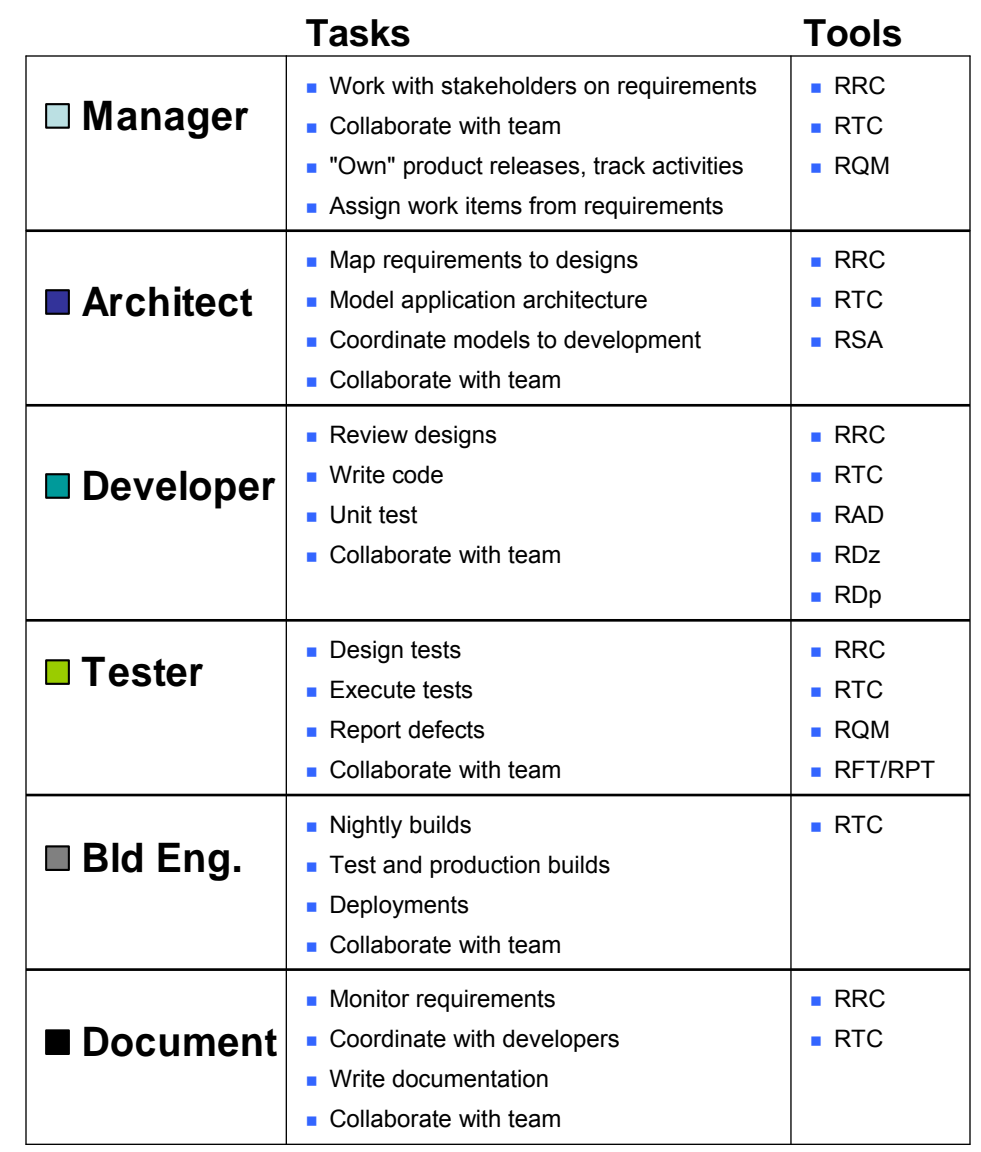

## **Development Labor Model**

- We need a labor model to assess the productivity benefits of Rational tools for System z
- b. The labor model is created by best fit to customer, industry and IBM internal productivity studies
- p. Productivity benefits result in labor savings that outweigh the tool costs
- The labor model demonstrates that using Rational tools results in 15% overall development cost savings compared to ISPF

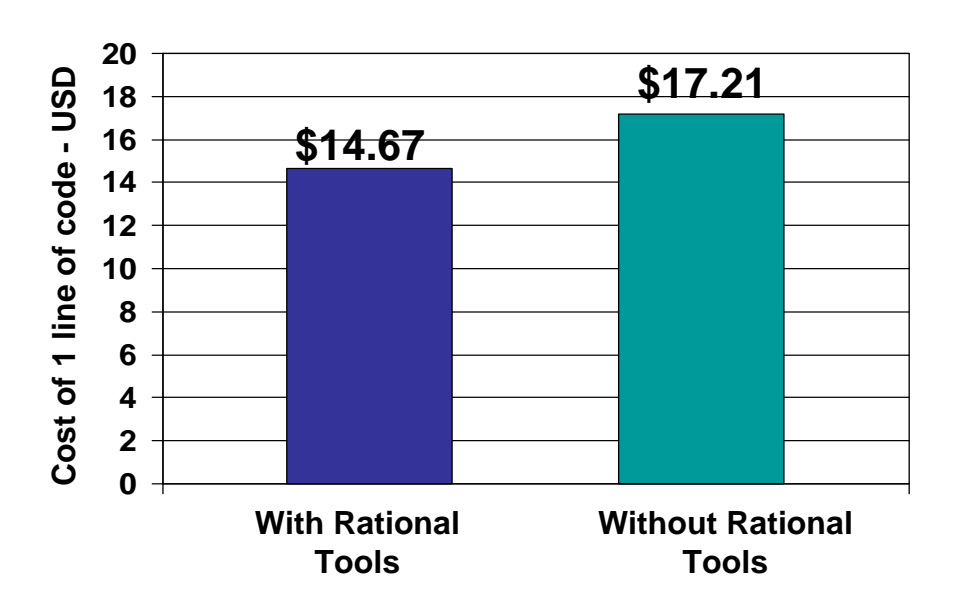

Based on

- 6 Lines of quality code per hour with participation by all team members
- Typical team role distribution
- **Productivity improvements** from the use of each tool
- **Industry average labor,** software, infrastructure costs

#### **What IBM Rational Customers Say About ALM Support Built On By Rational Team Concert**

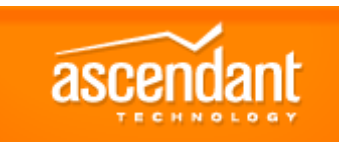

*"will reduce project overrun costs by 20%."*

*--Matt Pomroy - Executive, Software Engineering, Ascendant Technology*

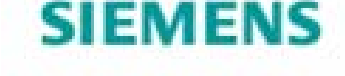

*"project management dashboards are transparent to everyone"*

*--Han Jie - Senior Consultant, Siemens*

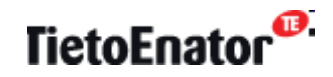

*"our developers are more efficient because they are better able to focus on important issues"*

*--Mika Koivuluoma - Production Manager, TietoEnator*

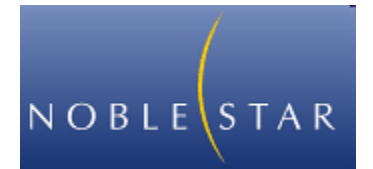

*"provides the team transparency and visibility needed to keep work progressing"*

*--Carson Holmes - Unified ALM Services Manager, Noblestar*

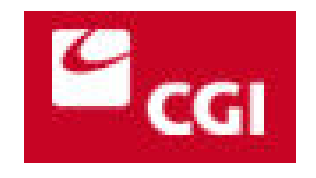

*"30% productivity gain on our global projects"*

*--Alain Bergeron - VP Consulting Services, CGI*

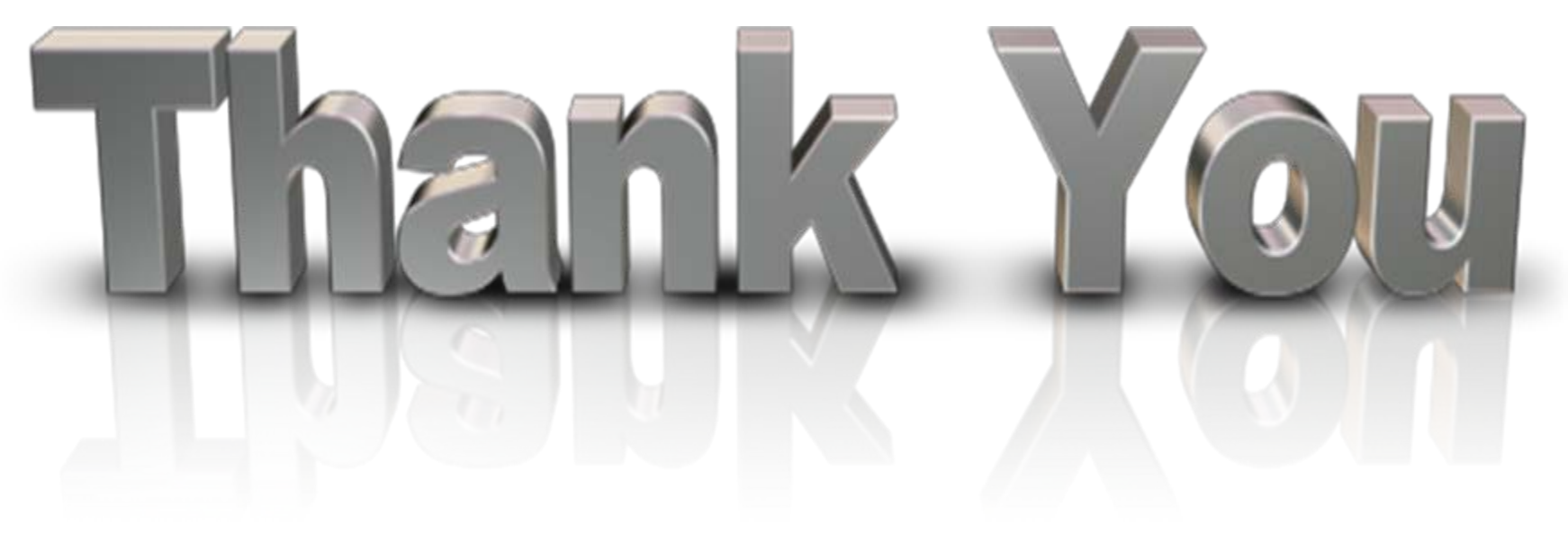

… for coming today

Please remember to fill out the feedback forms